# **Solutions to Assignment 2**

 $\mathbf b$ 

#### **Question 1**

The schematic is shown below. Following the conventions used in the course notes, the selected assignment is drawn as a single multi-input multiplexer and the conditional assignment is drawn using a twoinput multiplexer. Other symbols could be used for the comparison and logic functions as long as the meaning was unambiguous.

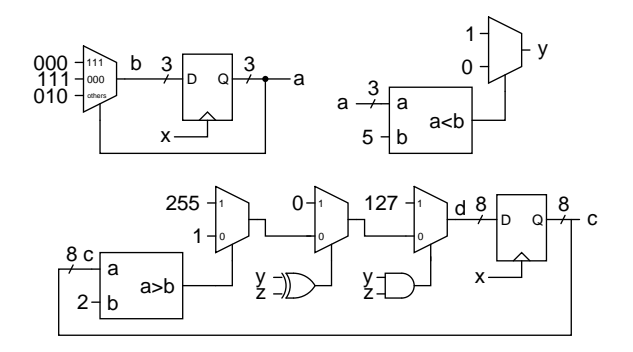

## **Question 2**

The VHDL consists of one selected assignment and one process statement to instantiate the m register:

```
library ieee;
use ieee.std_logic_1164.all;
entity sol2q2 is
 port (
    clock : in std_logic ;
    h : out std_logic ;
    m : out std_logic_vector (2 downto 0) ) ;
end sol2q2;
architecture rtl of sol2q2 is
 signal x : std_logic_vector (3 downto 0) ;
  signal m_q : std_logic_vector (2 downto 0);
begin
 h \leq x(3);
  m \leq m_q;
  with m_q select
     x <=
x"2" when "000",
     x"4" when "001",
x"8" when "100",
x"F" when others;
  process(clock)
  begin
    if clock'event and clock = '1' then
     m_q \leq x(2 \text{ down to } 0);<br>end if ;
  end process ;
end rtl ;
```
## **Question 3**

## The corresponding VHDL is:

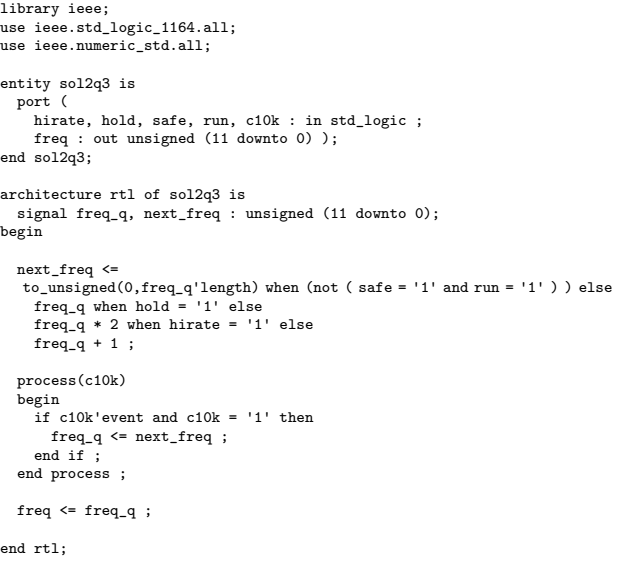

### **Question 4**

The state transition diagram is shown below where the least-significant bit of the state represents on and the most-significant bit is fast:

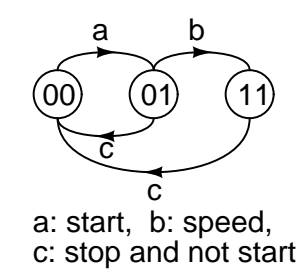

### The corresponding VHDL code is:

library ieee; use ieee.std\_logic\_1164.all; entity sol2q4 is port (

start, stop, speed : in std\_logic; clock : in std\_logic<br>on out. fast : out std logic : out std\_logic); end sol2q4;

```
architecture rtl of sol2q4 is
```

```
signal state, next_state : std_logic_vector (1 downto 0) ;
begin
  on_out \leq state(0) ;
  fast \leq state(1) :
  next_state <=
     "01" when state = "00" and start = '1' else
"11" when state = "01" and speed = '1' else
    "00" when stop = '1' and start = '0' else
    state ;
  process (clock)
  begin
    if clock'event and clock = '1' then
      state <= next_state ;
    end if;
  end process;
end rtl;
```
A missing clock input was added and the name of the on output was changed to on\_out because on is a reserved word in VHDL. To make the code more compact (at the cost of some readability) I used a 2-bit state variable instead of an enumerated type.

### **Question 5**

Here is a simple solution for a resettable clock divider that outputs a 2-period-long output once every 20 clock periods:

```
library ieee;
use ieee.std_logic_1164.all;
use ieee.numeric std.all:
entity sol2q5 is
 port (
   clk, reset_n : in std_logic;<br>pulse2 : out std_logic)
                : out std_logic);
end sol2q5;
architecture rtl of sol2q5 is
 signal count, next_count : unsigned (4 downto 0);
  signal next_pulse2 : std_logic;
begin
  next_count <=
    to unsigned(0, count'length) when reset n = '0' or count = 19 else
    count + 1 ;
  next_pulse2 <=
        when count = 18 or count = 19 else'0' ;
  process (clk)
  begin
    if clk'event and clk = '1' then
      count <= next_count ;
      pulse2 <= next_pulse2 ;
    end if;
  end process;
```

```
end rtl;
```
Note that we register the output so that it is glitchfree. It is now delayed by one clock period relative to the value of count. The simulation results are:

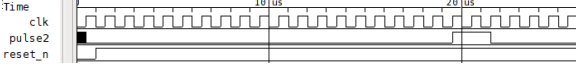

Many other solutions are possible:

- since it's often simpler for hardware to check for a value of 0 (and 1) the implementation might be simpler if we counted down from 19 instead of counting up from 0,
- we might (or might not) get a simpler implementation by using a divide-by-2 stage followed by a divide-by-10 (or even divide by-2, -2 and -5) – all synchronous, of course,
- a 5-bit linear-feedback shift-register would replace the adder with an xor gate,
- a [one-hot encoding](https://en.wikipedia.org/wiki/One-hot) with twenty flip-flops might be the fastest implementation on an FPGA (although probably requiring more hardware).
- at very high speeds (but not in this course) we might use a ripple counter.

#### **Question 6**

In the following solution I used an enumerated type instead of std\_logic\_vector values for the state. The outputs are:

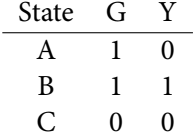

#### The VHDL code is as follows:

```
library ieee;
use ieee.std logic 1164.all:
entity controller is
   port ( en, f, clk : in std_logic ;
G, Y : out std_logic ) ;
end controller ;
architecture rt of controller is
```
type states is (A, B, C) ; signal state, next\_state : states ; signal next\_G, next\_Y : std\_logic;

#### begin

```
next_state <=
 A when state = B and f = '1' and en = '1' else
  A when state = C and en = '1' else
  B when state = A and en = '1' else
  C when state = B and en = '1' else
  state ;
next_G \leftarrow '1' when next\_state = A or next\_state = B else '0';
next_Y \leftarrow '1' when next\_state = B else '0';
```
process (clk) begin if  $clk$ 'event and  $clk = '1'$  then state <= next\_state ;  $G \leq next_G$ ;  $Y \leq next_Y$ ; end if;

```
end process;
```

```
end rt;
```